# Programming with Qt 3D

Based on Qt 5.15, created on March 16, 2023

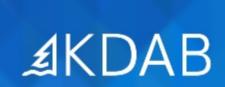

The Qt, OpenGL and C++ Experts

No part of this publication may be made available to others than the named licensee which is shown on every page by any means, electronic, mechanical, photocopying, recording or otherwise, or translated into any language, without the prior written permission of the publisher.

#### Drawing with Qt 3D

- Introduction
- Geometries and Materials
- Lights

## Overview of Qt 3D

- Feature Set
- Entity Component System? What's that?
- Hello Donut
- Qt 3D ECS Explained

#### Input Handling with Qt 3D

- Picking
- Basic Input Handling
- Logical Devices
- Accumulators

## Integrations and Helpers

- Dynamic QML Scenes
  - The NodeInstantiator Element
  - The EntityLoader Element
  - The SceneLoader Element
- Starting the Qt 3D Engine
- Painted Textures
- Integrating Qt Quick with Qt 3D

#### The Qt 3D Frame Graph

- Viewports and Layers
- Transparency
- Selecting Shaders at Runtime
- Image-Based Techniques
  - Rendering to a Texture
  - Post-Processing Effects
    - Edge Detection
    - Television Effect
    - Gaussian Blur
    - Effect Chains

## The Qt 3D Scene Graph

- The Simplified Graphics Pipeline
- Shader Programs
  - Introduction to Shader Programs
  - Configurable shader programs
- Geometry and Coordinate Systems
  - How to Specify Geometries?
  - Coordinate Systems
- Texturing
  - Texturing Basics
  - Texturing Geometry
  - Texture Sampling
  - Using Multiple Textures

#### Animation with Qt 3D

- Key Frame Animations
- Combining Animations

# Qt 3D with Qt 6

- API Changes
- Renderer Changes

# Optional Topics

- Instanced Rendering
- Procedural Texturing
- Capturing the Rendering
- Level of Detail
- Displaying Text